## PassMarketチケット 受付での確認手順① ~スタッフが目視で皆様の操作を確認いたします~

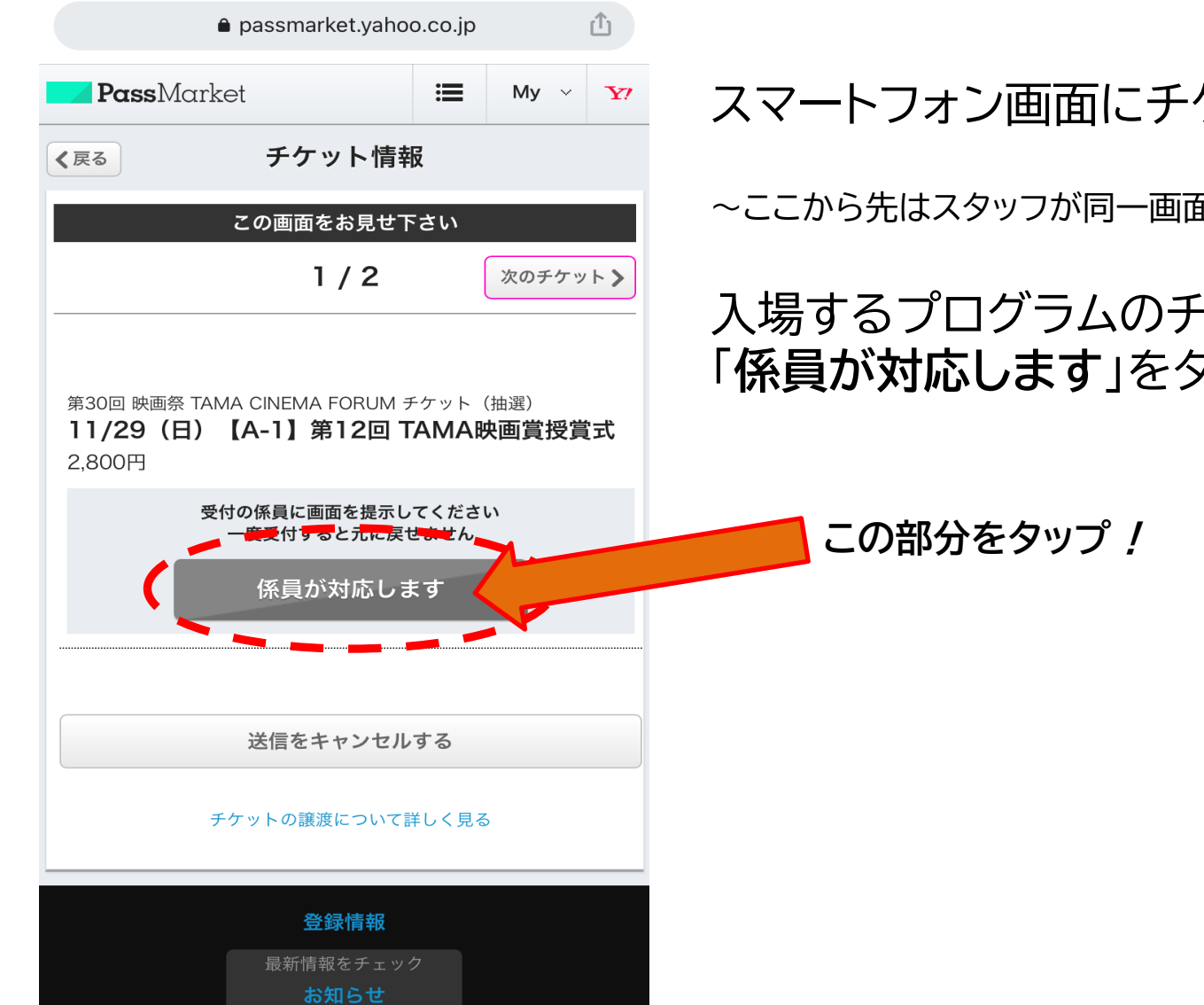

ケットを表示します。

 $\overline{\mathrm{m}}$ を目視で確認いたします $\sim$ 

・ケットの <sub>フツ</sub>プしてください。

②へ

## PassMarketチケット 受付での確認手順② ~スタッフが目視で皆様の操作を確認いたします~

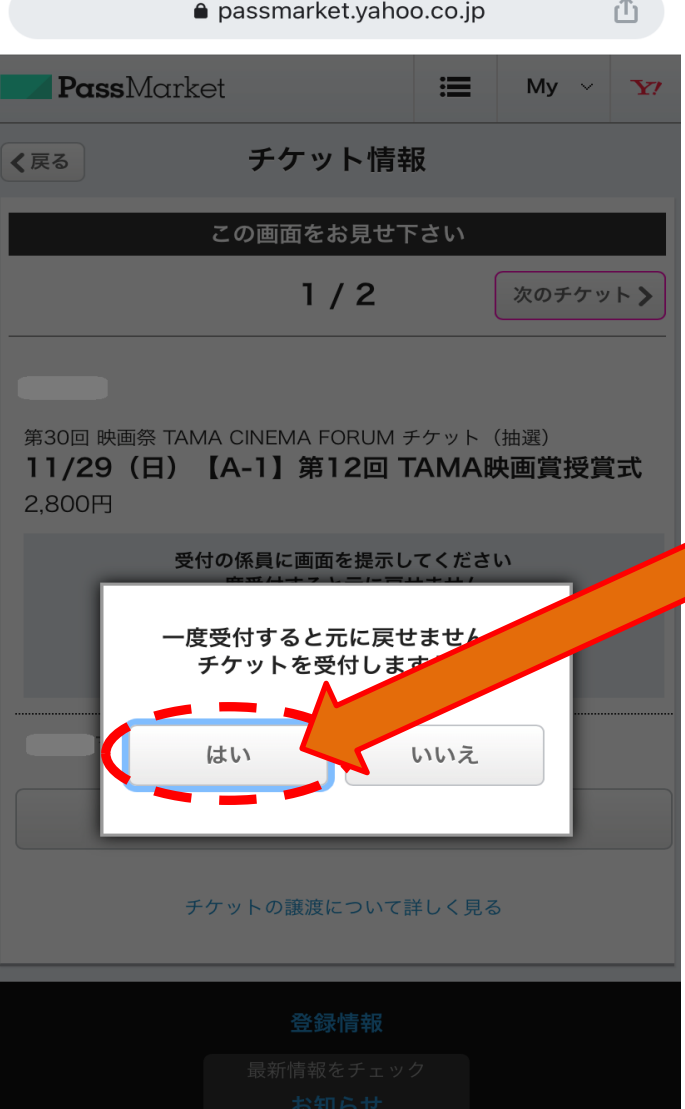

画面全体がグレーになり「一度受付すると元に戻 せません。チケットを受付しますか?」と表示され ますので、「はい」をタップしてください。

「はい」をタップ!

③へ

## PassMarketチケット 受付での確認手順③ ~スタッフが目視で皆様の操作を確認いたします~

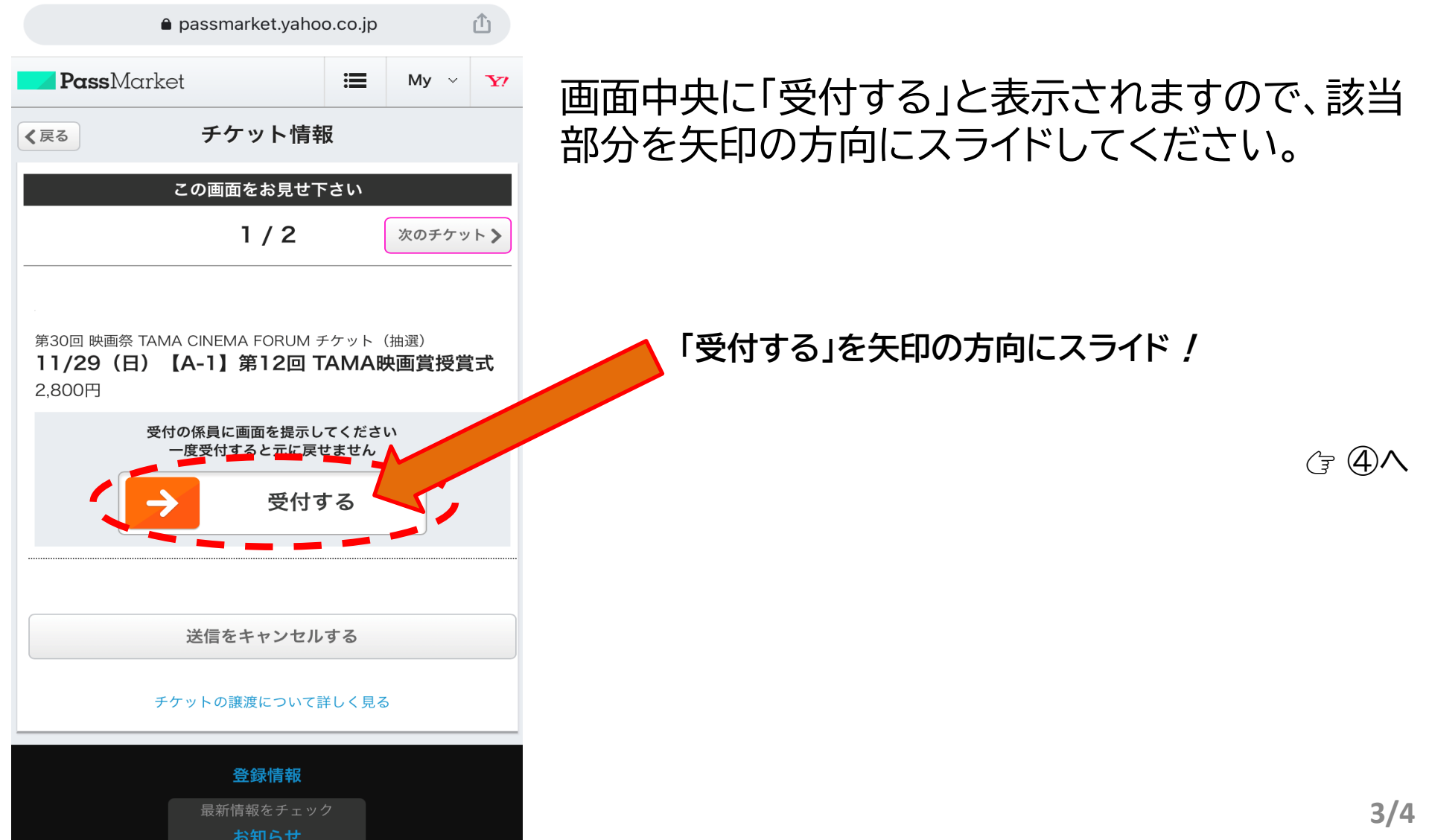

## PassMarketチケット 受付での確認手順➃ ~スタッフが目視で皆様の操作を確認いたします~

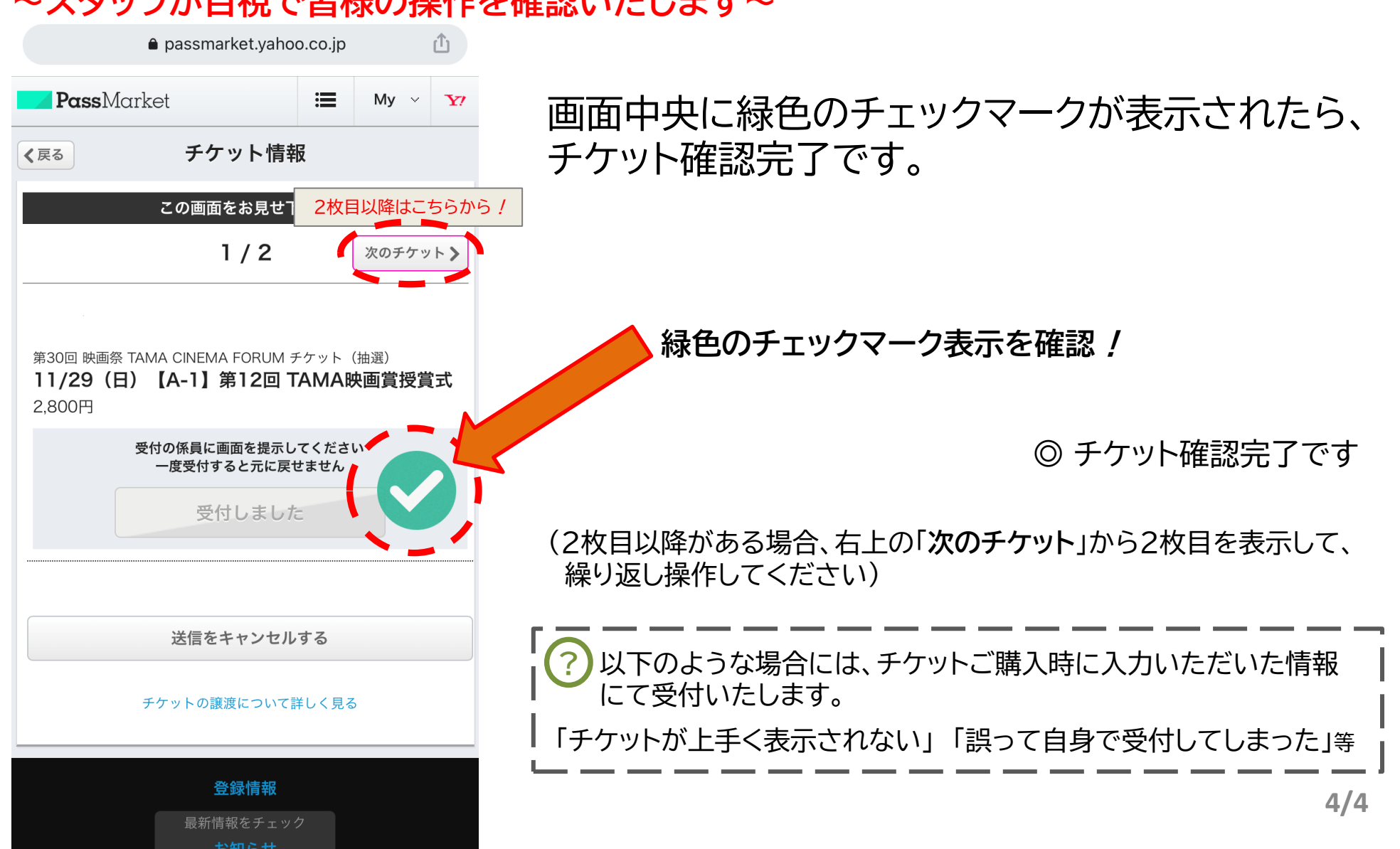